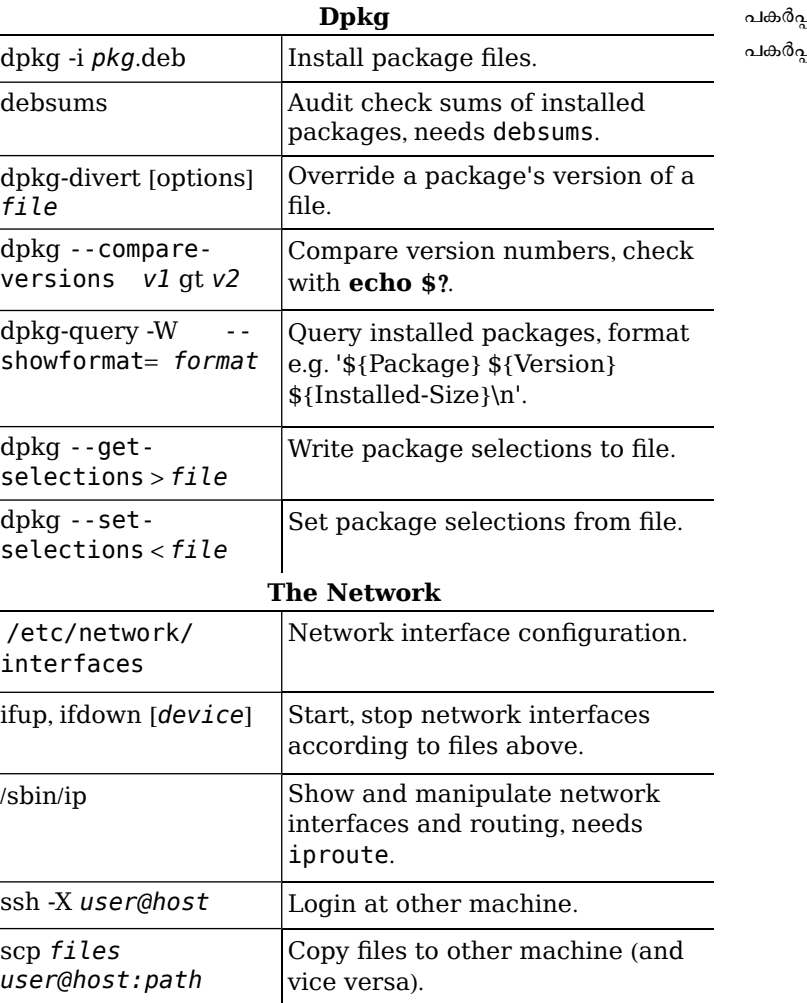

## നിയമപരമായ കറിപ്പ്

This document may be used under the terms of the GNU General Public License version 3 or higher. The license text can be found at http://www.gnu.org/copyleft/gpl.html and /usr/share/common-licenses/GPL-3.

പകർപ്പവകാശം © 2004, 2010 W. Martin Borgert

## പ്പവകാശം © 2016 Holger Wansing പ്പവകാശം © 2009 പ്രവീൺ പി ("m $\rm{l}\ II$ ")

# ഡെബിയാൻ ഗ്ന⁄ ലിനക്സ് ലഘു സഹായി

പതിപ്പ് 9.0 - Debian 9 'Stretch' -- 2016-07-09 http://www.debian.org/

### സഹായം

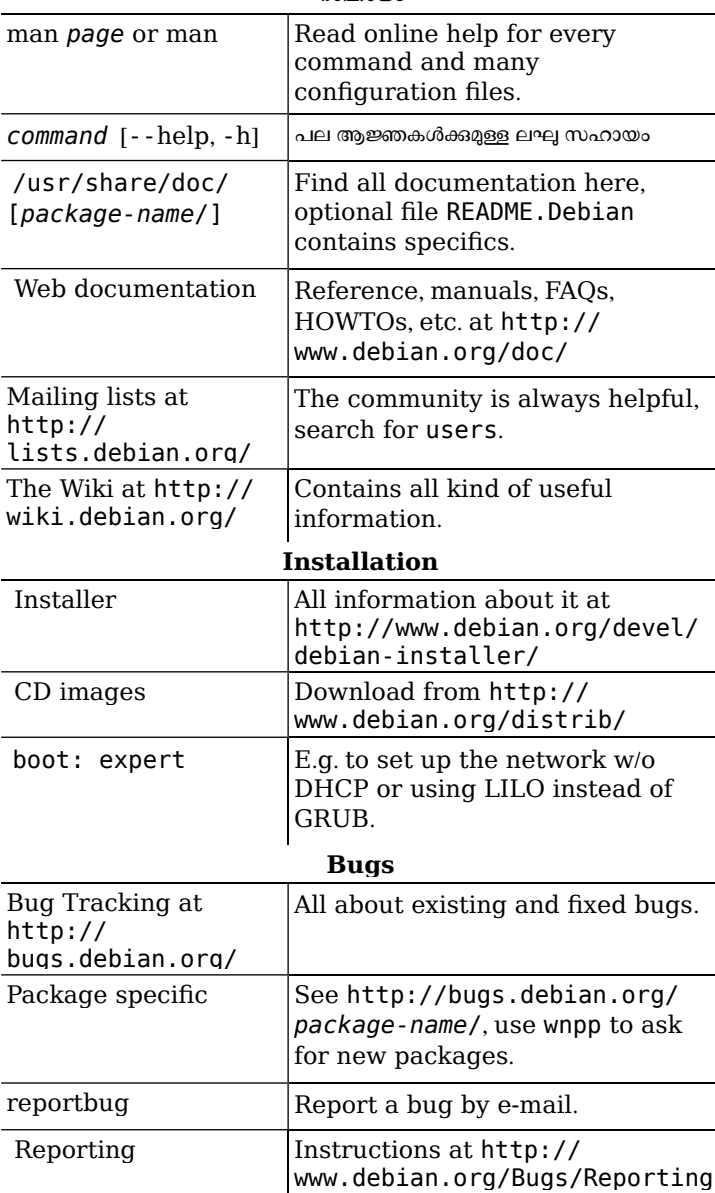

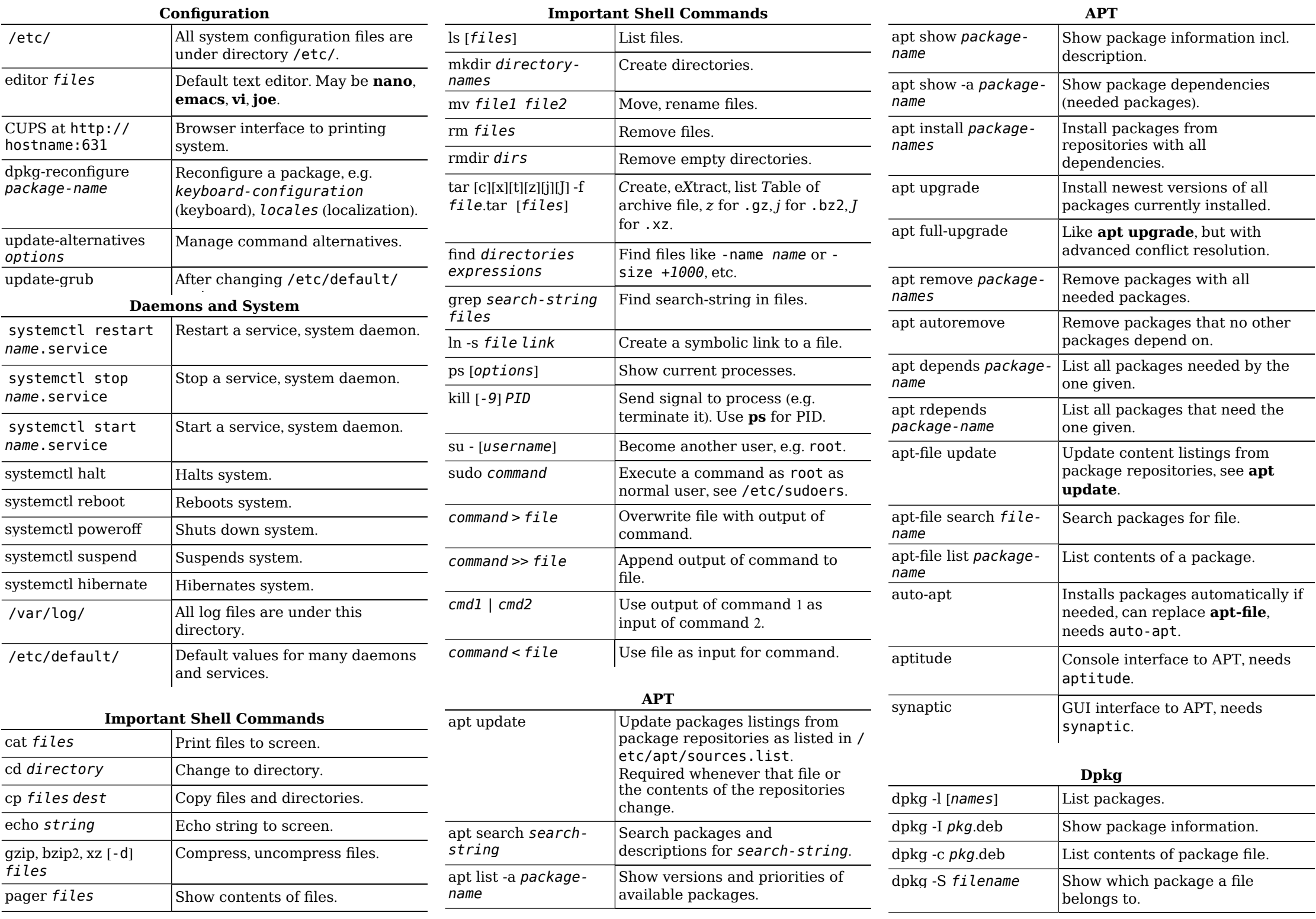